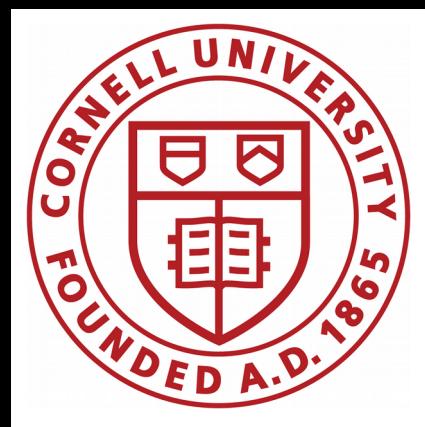

# CBPM3 development

## Antoine

CBPM meeting

April 10, 2020

# – EPICS 7 and Python –

#### **PREVIOUSLY**

## Next step

- Create simple IOC/PV(s) that mimics the CBPM data structure:
- ✗ timestamp
- ✗ 4 button values
- ✗ bunch number
- ✗ ...else?

Run this IOC locally on my machine via EPICS 7

Update the IOC PV(s) either internally from C (would mimic the IOC running on a FPGA) or externally from Python (network bandwidth test) as fast as possible

Read-out the IOC from Python as fast as possible

Write information to database

Add more and more IOCs up to 120

#### **PREVIOUSLY**

- Create simple IOC/PV(s) that mimics the CBPM data structure:
- ✗ timestamp
- ✗ 4 button values
- ✗ bunch number
- ✗ ...else?

Run this IOC locally on my machine via EPICS 7

Update the IOC PV(s) either internally from C (would mimic the IOC running on a FPGA) or externally from Python (network bandwidth test) as fast as possible

Read-out the IOC from Python as fast as possible

**today's update**

Write information to database

Add more and more IOCs up to 120

IOCs are still quite mysterious to me, especially how they are structured/written

I created an IOC with 5 records that increment at 10 Hz using the SCAN functionality (I did not write any C code to update the records):

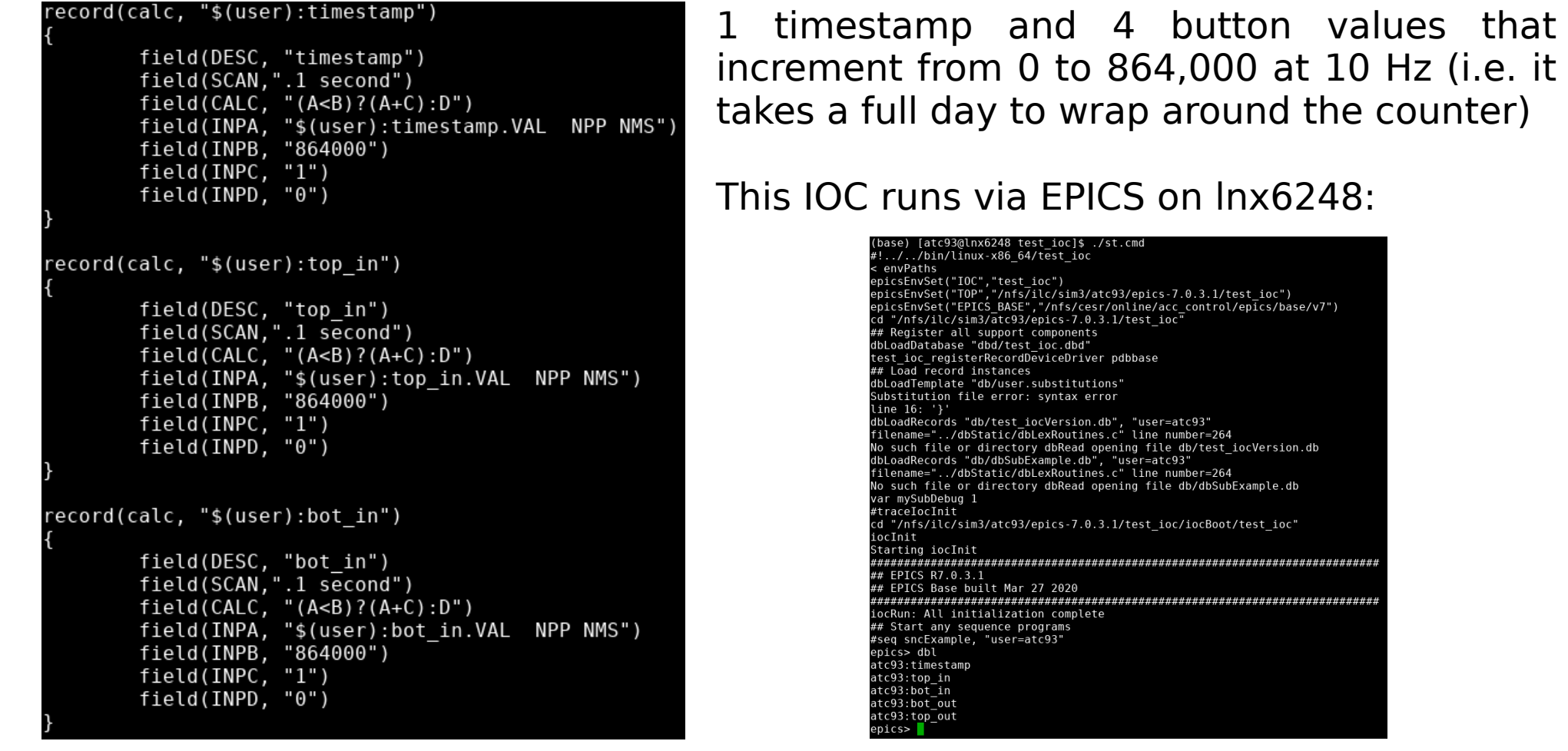

## Read PVs from Python as fast as possible

Using p4p Python module and via pvAccess, read as fast as possible the \*.VAL PV of the 5 records (if record name is timestamp, a PV is for instance timestamp.VAL)

```
import time
import matplotlib.pyplot as plt
import numpy as np
from p4p.client.thread import Context
from python custom modules import mm plot
ctxt = Context('pva')def get():delta = []time elapsed = []t0 = time.time()while True.
           t1 = time.time()time elapsed.append(t1 - t0)
           timestamp, top in, bot in, bot out, top out = ctxt.get(
                ['atc93:timestamp', 'atc93:top_in', 'atc93:bot_in', 'atc93:bot_out', 'atc93:top_out'])
           delta.append(time.time() - t1)
   except KeyboardInterrupt:
       print(np.average(delta))
       fig, ax = mm plot.create figure('Delta T [second]', '#')ax.set yscale('log')
       plt.hist(delta, bins=200)
        fig, ax = mm_plot.create_figure('Time elapsed since beginning [second]', 'Delta T [second]')
       plt.plot(time elapsed[:len(time elapsed) - 1], delta[:len(time elapsed) - 1], 'x')
       plt.show()
```
### Read PVs from Python as fast as possible

For Python code also running on  $lnx6248$ : the typical read rate is  $\sim$ 2,000 Hz

![](_page_6_Figure_2.jpeg)

## Read PVs from Python using the monitor functionality

#### Monitor functionality  $\rightarrow$  new read only when PVs updated in IOC

```
def monitor():
   time series = []delta time = []def get time(a):time series.append(time.time())
   ctxt.monitor('atc93:timestamp', get time)
   ctxt.monitor('atc93:top in', get time)
   ctxt.monitor('atc93:bot in', get time)
   ctxt.monitor('atc93:bot out', get time)
   ctxt.monitor('atc93:top out', get time)
       while True:
           time.sleep(0.0001)
   except KeyboardInterrupt:
       for i in range(len(time_series)-1):
           delta time.append(time series[i+1]-time series[i])
       print(np.average(delta time))
```
Measure pristine 10 Hz read rate which corresponds to the update rate of the PVs

# – PostgreSQL database –

**PREVIOUSLY**

Test: populating databases as fast as possible from lnx6248 (2-minute data set)

The nfs/ db service runs from lxn6248 (localhost)

![](_page_9_Figure_4.jpeg)

Running db service and populating code from same machine speed things up significantly (reduced network overhead)

## nfs/ db versus pg1 db

Test: populating databases as fast as possible from lnx6248 (2-minute data set)

The nfs/ db service runs from lxn6248 (localhost)

![](_page_10_Figure_3.jpeg)

Running db service and populating code from same machine speed things up significantly (reduced network overhead) **→ IT group's expectation (Devin)**

Test: compare versions of populating code to populate pg1 db from  $lnx6248$ 

In the case of populating 120 tables, can:

- ✗ commit changes to db one table at a time
- ✗ commit changes to db for all the tables at once

![](_page_11_Figure_6.jpeg)

## Populating code: db commit, sync vs async

#### Test: compare synchronous versus asynchronous commit **– Dan**

Synchronous ON: safe against system crash

Synchronous OFF: fast but not safe against system crash (can loose commits)  $\rightarrow$ "When off, there can be a delay between when success is reported to the client and when the transaction is really guaranteed to be safe against a server crash."

![](_page_12_Picture_75.jpeg)

#### **PREVIOUSLY**

## 1-day run

Test: populate pg1 db from **lnx6248** for 1 day

 $\rightarrow$  clear  $\sim$  hour time-scale pattern and early morning slow down

![](_page_13_Figure_4.jpeg)

### 1-day run

Test: populate pg1 db from **lnx6248** for 1 day

 $\rightarrow$  clear  $\sim$  hour time-scale pattern and early morning slow down

![](_page_14_Figure_3.jpeg)

"There are cron jobs that run hourly, daily, and weekly that probably explain these. For the pg1 database server in particular, the nightly snapshot of the database (which is then backed-up to tape) started on 4/2 at 02:17:28." – **Devin**

Antoine Chapelain, Cornell U. **Antoine Chapelain, Cornell U.** Antoine Chapelain, Cornell U. **April 2020 15** 

## PostgreSQL production server

IT group is setting up a "production CESR Postgres server" – **Devin**

The read/write code will run on "the actual node serving the CESR Postgres database" – **Devin**

# – MongoDB –

#### MongoDB

"mongodb.classe.cornell.edu is a MongoDB 2.6.9 Server. We're currently running MongoDB without authentication enabled, so for now I believe you can just connect, create your db, and proceed as needed. Eventually we will enable authentication, but for now we're waiting for an update to WebProtégé (which is also using mongodb)." – **Devin**

![](_page_17_Picture_42.jpeg)

#### Write to MongoDB

More straightforward to write the code than for PostgreSQL. Writing "data" from 120 CBPMs into one **collection** (equivalent to **table** in SQL world). Each **document** (equivalent to **row** in SQL world) has 1 timetsamp, 1 CBPM id, 4 button values:

![](_page_18_Picture_2.jpeg)

did not try to optimize the code yet for performance

### MongoDB write rate

Average write rate of  $\sim$ 260 Hz compared to  $\sim$ 35 Hz for PostgreSQL

![](_page_19_Figure_2.jpeg)

"The network paths to all three should be very similar, since they are all in the same production cluster. The loads in individual cluster members do vary, though currently classedb (MariaDB) and mongodb are on the same node. PostgreSQL and MariaDB both have production loads on them, while MongoDB is currently only lightly used. The other probable factor is that the version of MongoDB we're running from Red Hat is fairly old, v2.6. Older versions of MongoDB sacrifice some consistency guarantees to get faster speed, they didn't implement full ACID consistency until later versions, so it's possible to get inconsistent query results that see partially completed transactions." – **Dan**

# Additional materials